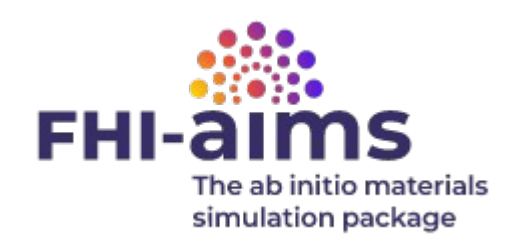

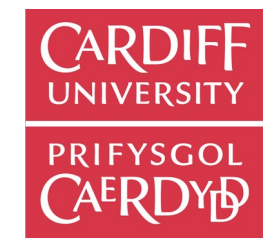

#### ASI: Atomic Simulation Interface

Pavel Stishenko, Benjamin Hourahine, Volker Blum, Reinhard Maurer, Scott Woodley, Andrew J Logsdail [stishenkop@cardiff.ac.uk](e-mail:stishenkop@cardiff.ac.uk)

**FHI-aims Developers' and Users' Meeting 2023** 

August 2 – August 4, 2023

Center of Free Electron Laser Science (CFEL), Hamburg, Germany

#### ASI – **A**pplication **P**rogramming **I**nterface

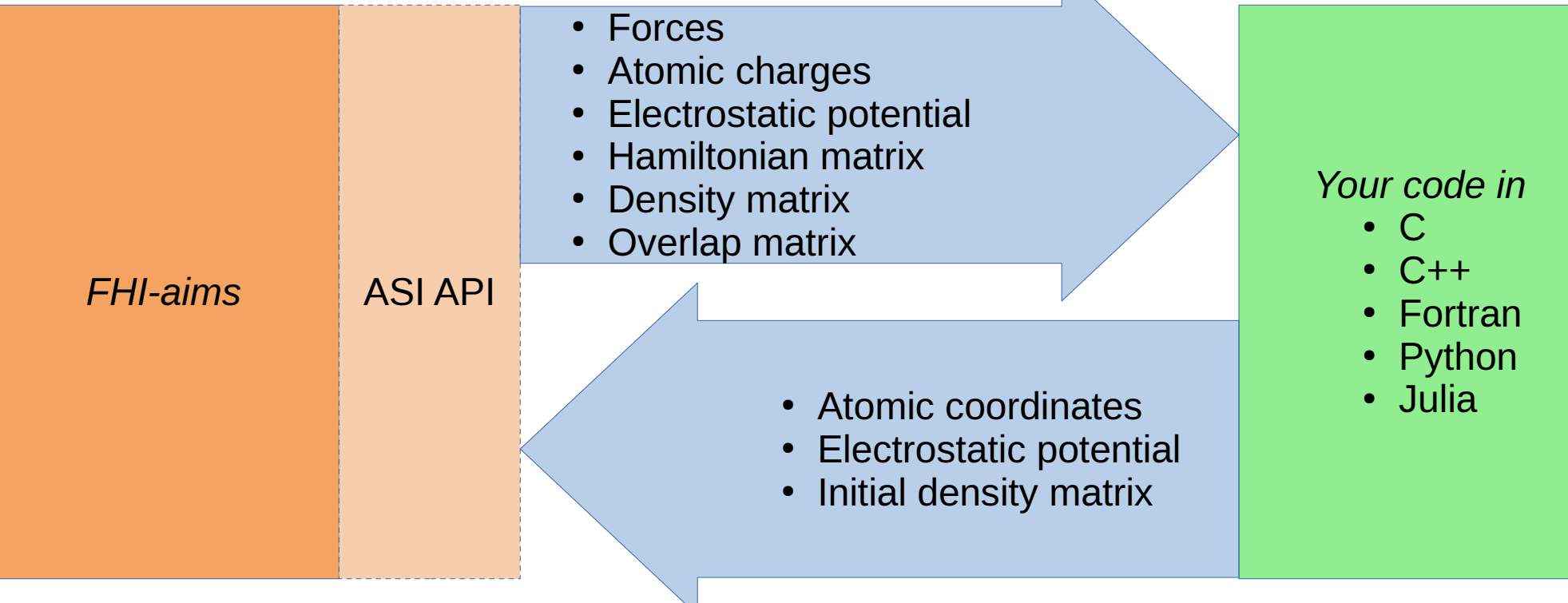

#### Motivation

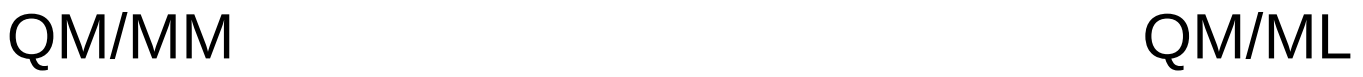

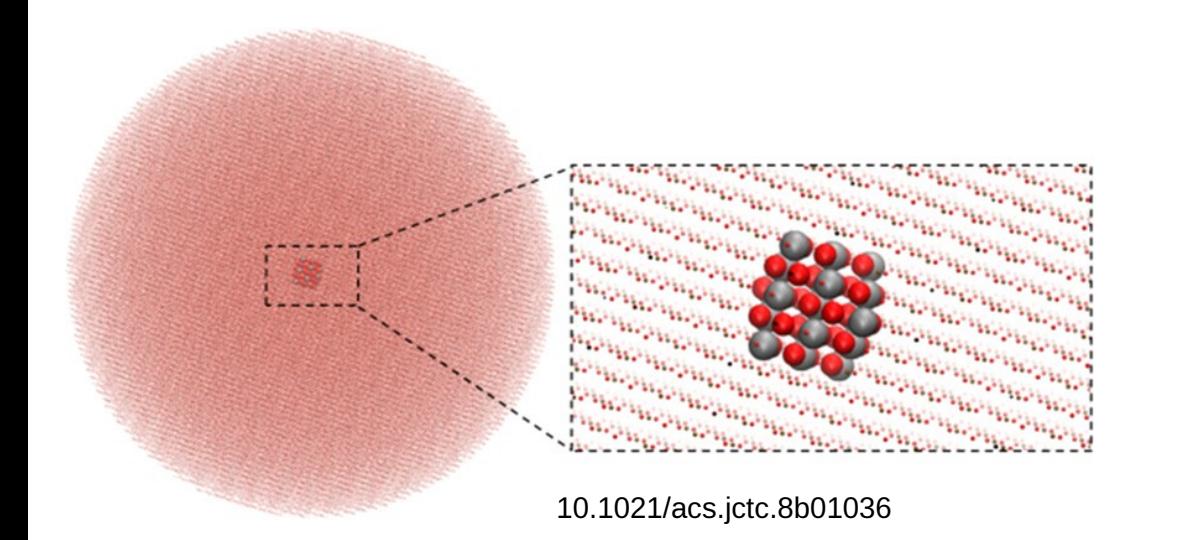

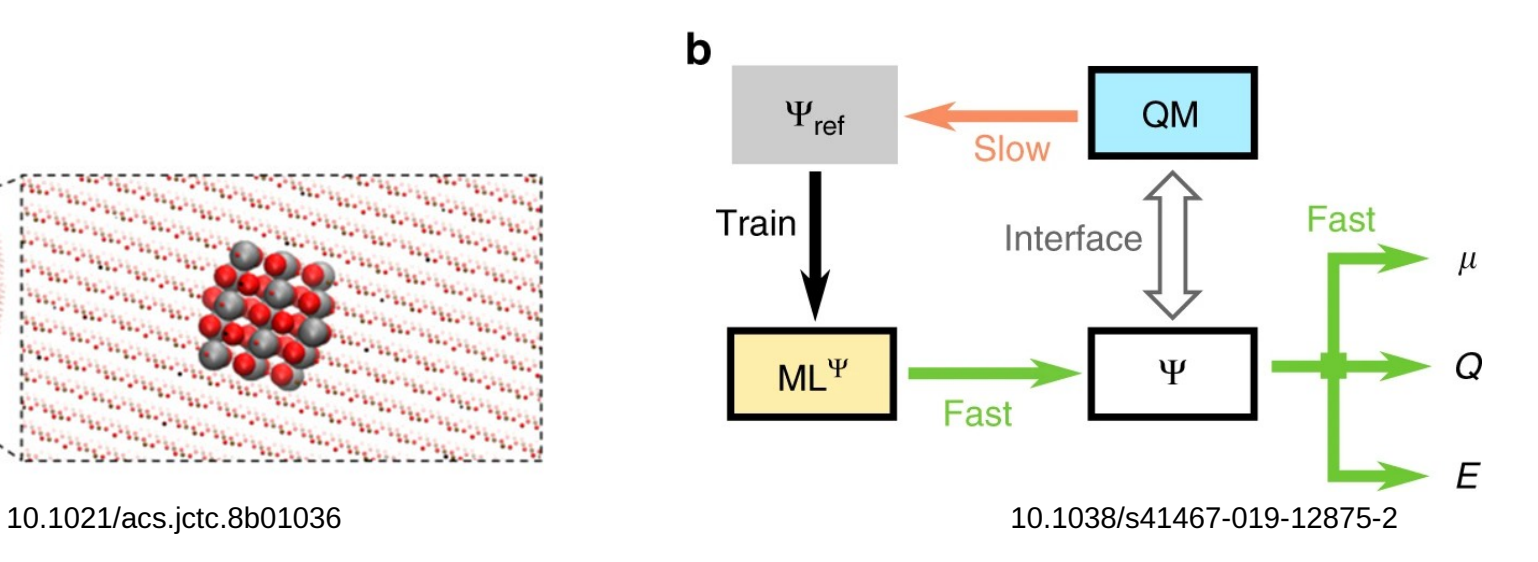

#### Electrostatic embedding

- ChemShell QM/MM
- Image charge augmented QM/MM (CP2K)

*ASI helps to avoid proxy charges ESP representation* 

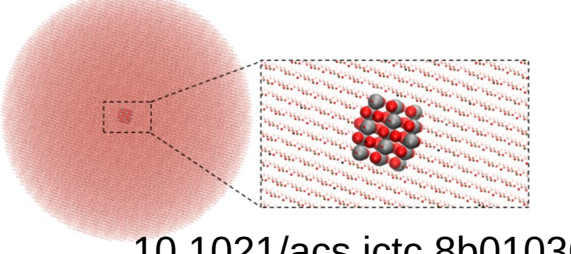

10.1021/acs.jctc.8b01036

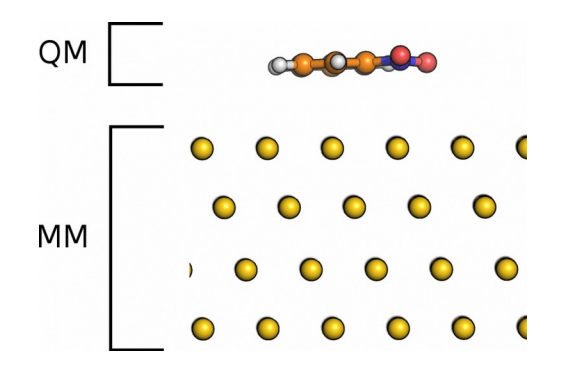

10.1021/ct400698y 4

*A review: 10.1039/D2CP04537K*

### ML models of electronic structure

#### - DFTB deep learning (small hydrocarbons, bulk aluminium)

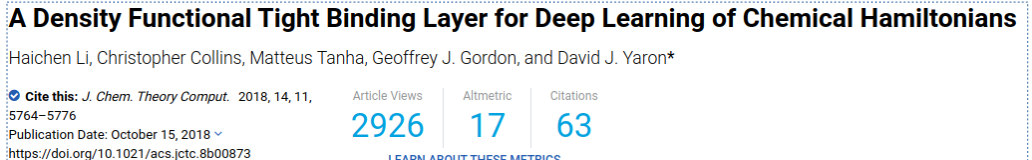

**Equivariant analytical mapping of first principles** Hamiltonians to accurate and transferable materials models

ng, Berk Onat, Geneviève Dusson, Adam McSloy, G. Anand, Reinhard J. Maurer & James R. Kermode ⊠

npi Computational Materials 8. Article number: 158 (2022) | Cite this article

#### - SchNOrb (water, ethanol, malondialdehyde, uraci)

Unifying machine learning and quantum chemistry with a deep neural network for molecular wavefunctions

K. T. Schütt, M. Gastegger, A. Tkatchenko ⊠, K.-R. Müller ⊠ & R. J. Maurer ⊠

Nature Communications 10, Article number: 5024 (2019) | Cite this article

#### - SA-GPR (small hydrocarbons)

Copyright © 2018 American Chemical Society

**Transferable Machine-Learning Model of the Electron Density** 

Andrea Grisafi, Alberto Fabrizio, Benjamin Meyer, David M. Wilkins, Clemence Corminboeuf, and Michele Ceriotti\*

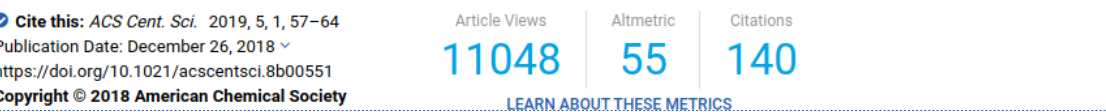

#### ML models of electronic structure

- DFTB deep learning (small hydrocarbons, bulk aluminium)
	- Predicted quantity: *H*
- SchNOrb (water, ethanol, malondialdehyde, uraci)
	- Predicted quantities: *H, S*
- SA-GPR (small hydrocarbons)
	- Predicted quantities: *ρ*

#### Core DFT algorithm

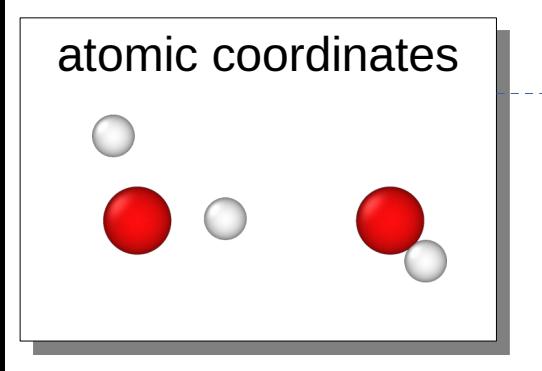

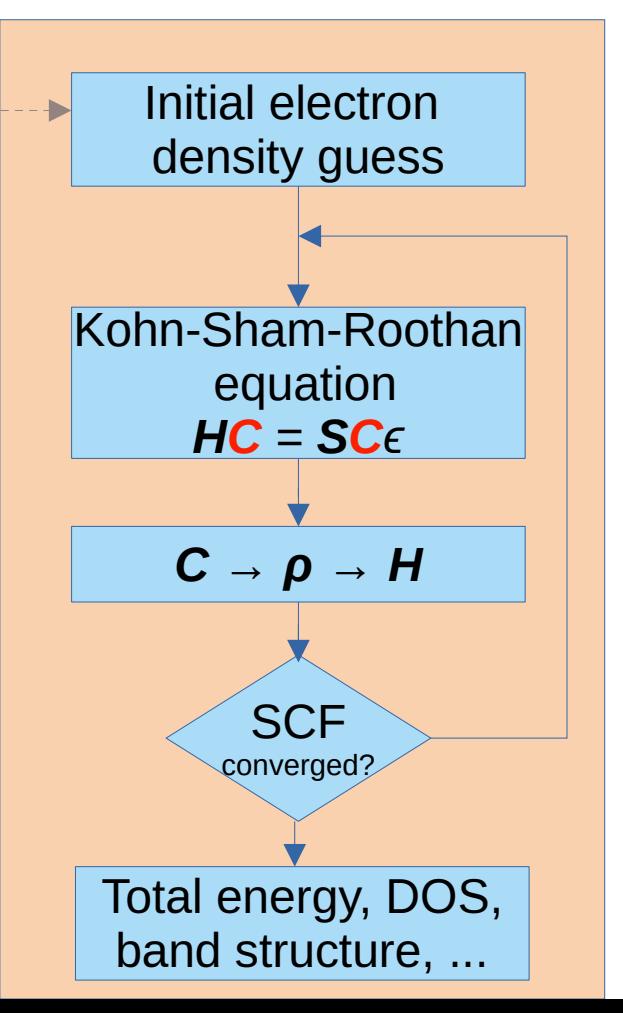

- *H* Hamiltonian operator
- *C*  wave function expansion coefficients
- *S*  overlap matrix
- *ρ* electronic density

#### Place of electronic structure ML

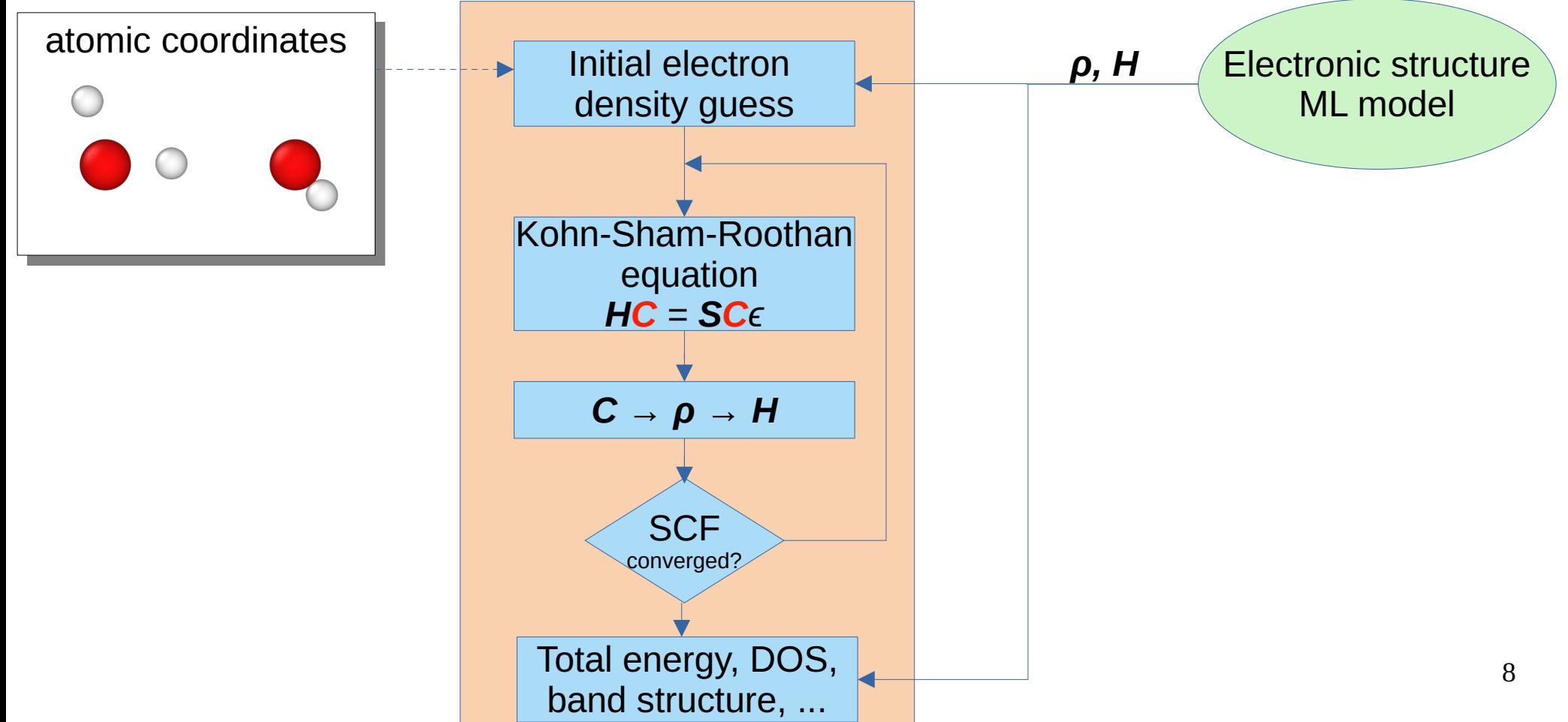

Difficulties of application of electronic structure ML models

• **Huge size** of predicted data arrays (matrices, fields): 200 MB per matrix for a 100 water molecules

● Lack of **efficient** and **convenient** ways for import and export such data

### API's of FHI-aims

#### ● **i-PI**

- widely adopted, **ASE** wrapper, **MolSSI** Driver Interface wrapper
- classical quantities (small data)

#### ● **Text I/O**

- great ASE wrapper
- classical quantities (small data)

#### ● **File I/O (elsi\_restart)**

- need of conversion, synchronization
- performance is tricky
- only density matrix currently

#### ● **CFFI (by Jan Hermann)**

- Python-only
- somewhat abandoned

### ASI API Requirements

- 1. efficient for large data structures (high speed and low memory footprint)
- 2. easy-to-use
- 3. easy-to-implement
- 4. portable

### ASI API is a plain C API

- Can be implemented efficiently
- No added complexity for deployment
- Portable
	- **Fortran** iso\_c\_binding
	- **Python** ctypes, asi4py ○ **Julia** ccall
- Compatible with
	- MPI
	- BLAS
	- ScaLAPACK

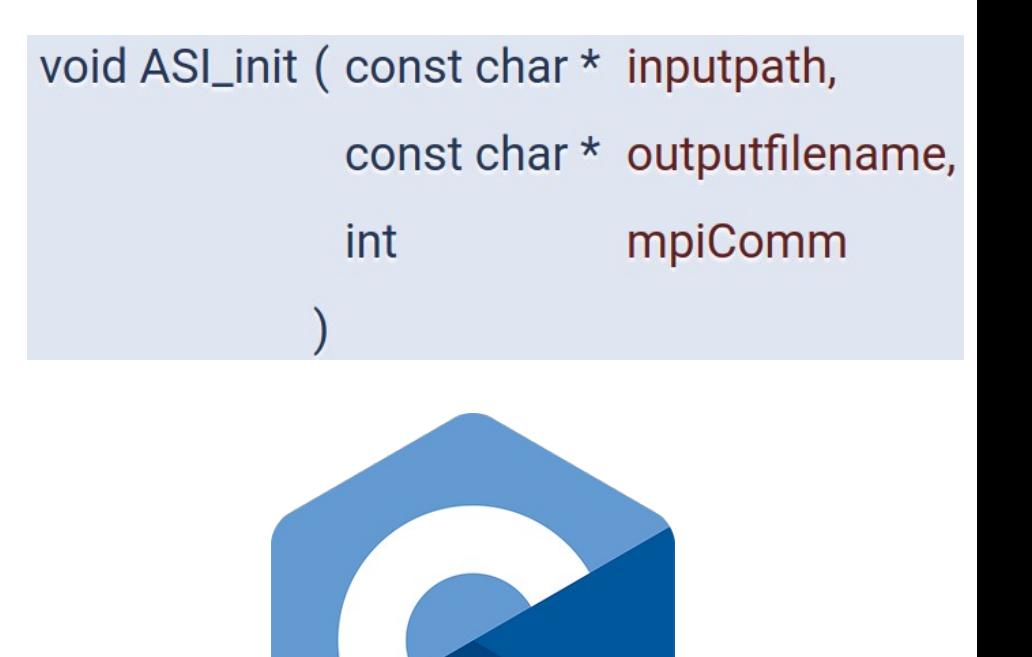

## Key functionality of ASI API

- Control flow (minimal)
- Classical MD (for convenience)
- Electrostatic potential (QM/MM)
- Kohn-Sham-Roothaan matrices (QM/ML)

#### **Total: ~24 functions**

#### ASI control flow functions

*Minimal set for the sake of simple and noninvasive implementation*

void ASI\_init ( const char \* inputpath, const char \* outputfilename, mpiComm int

void ASI\_run ()

void ASI\_finalize ()

### ASI classical MD functions

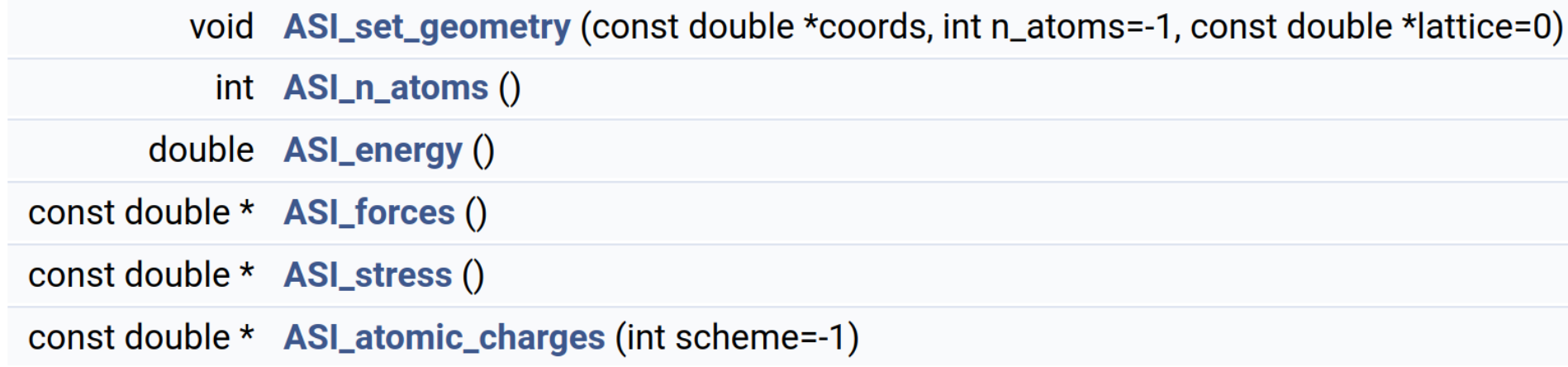

- Repeats i-PI functionality
- For the sake of convenience

### ASI electrostatic potential functions

void ASI\_calc\_esp (int n, const double \*coords, double \*potential, double \*potential\_grad)

void ASI\_set\_external\_potential (ASI\_ext\_pot\_func\_t callback, void \*aux\_ptr)

void ASI\_register\_external\_potential (ASI\_ext\_pot\_func\_t callback, void \*aux\_ptr)

typedef void(\*  $\overline{AS}$  ASI\_ext\_pot\_func\_t) (void \*aux\_ptr, int n, const double \*coords, double \*potential, double \*potential\_grad)

- Use callbacks for setting ESP
- Two ways to set ESP (like in DFTB+):
	- before SCF loop
	- during SCF loop
- For OM/MM embedding

#### ASI for Kohn-Sham-Roothaan matrices

typedef void(\* ASI\_dmhs\_callback\_t) (void \*aux\_ptr, int iK, int iS, int \*blacs\_descr, void \*blacs\_data)

void ASI\_register\_dm\_callback (ASI\_dmhs\_callback\_t callback, void \*aux\_ptr)

void ASI\_register\_overlap\_callback (ASI\_dmhs\_callback\_t, void \*aux\_ptr)

void ASI\_register\_hamiltonian\_callback (ASI\_dmhs\_callback\_t, void \*aux\_ptr)

void ASI\_register\_dm\_init\_callback (ASI\_dmhs\_callback\_t, void \*aux\_ptr)

- Use callbacks for getting and setting matrices
- Use BLACS for distributed matrices
- Parallelization over **k**-points and spin channels
- For OM/ML methods

#### Place of ASI in FHI-aims

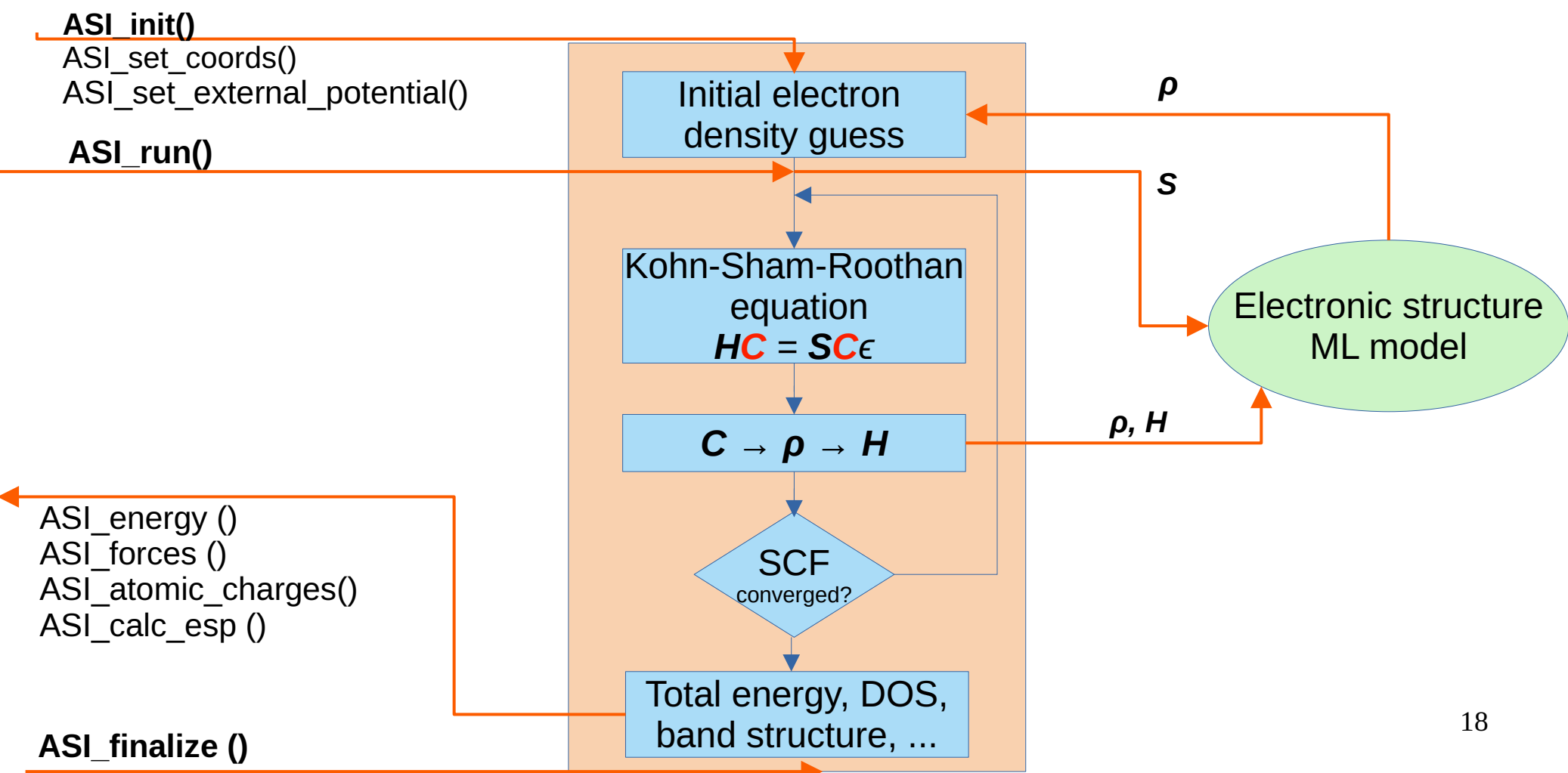

#### Implementation details

- Part of **FHI-aims**  set(BUILD SHARED LIBS ON CACHE STRING "")
- Python wrapper **asi4py** pip install asi4py

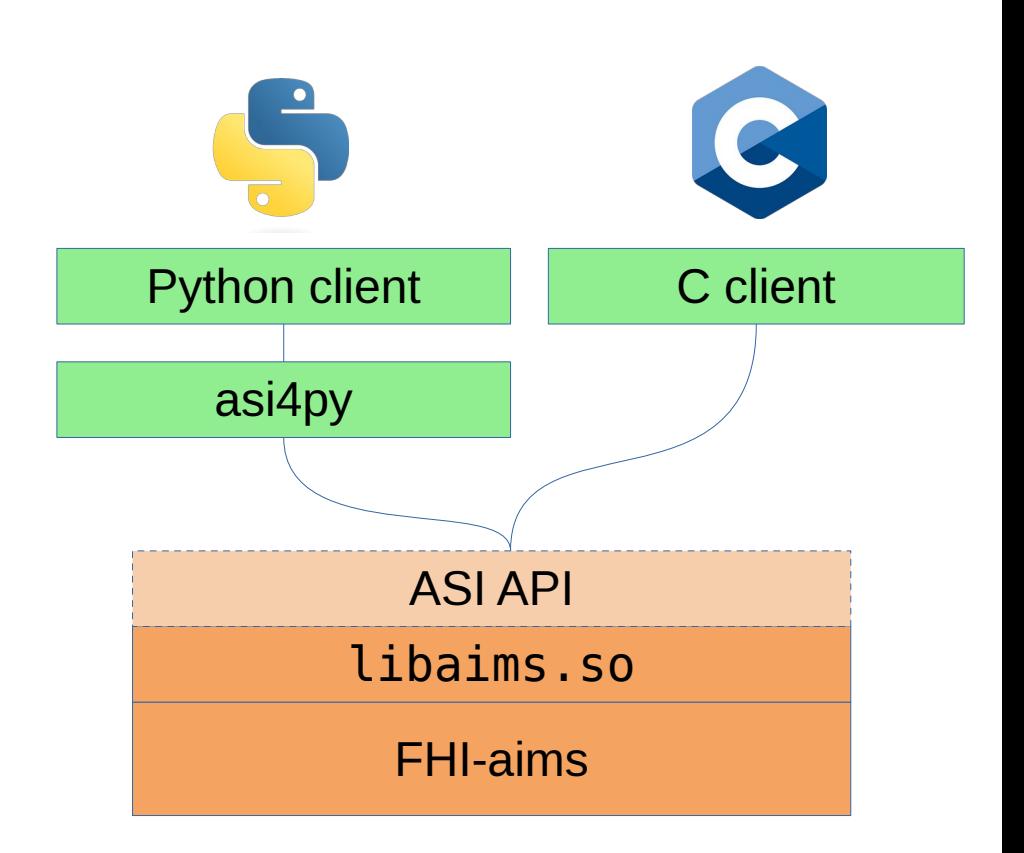

#### Minimal C++ example

#### int main(int argc, char \*argv[])

```
MPI_Init_thread(&argc, &argv, MPI_THREAD_FUNNELED, &mpi_provided_threading); // instea
MPI_Comm_size(MPI_COMM_WORLD, &world_size);
MPI_Comm_rank(MPI_COMM_WORLD, &world_rank);
```

```
const MPI_Fint f_mpi_comm = MPI_Comm_c2f(MPI_COMM_WORLD);
```

```
ASI_init("control.in", "asi.loq", f_mpi_comm); // read geometry.in and control.in
```

```
int n basis = ASI get basis size();
```

```
ASI run(); // DO CALCULATIONS!
```

```
auto E = ASI_{energy}if (world_rank == 0)
 std::cout << "Energy == " << E << " Ha = " << E * 27.2113845 << " eV" << std::endl;
```

```
ASI_finalize();
MPI_Finalize();
return 0;
```
20

### Python DM export callback

```
def default saving callback(aux, iK, iS, descr, data):
  try:
    asi, storage = cast(aux, py object). value
    data = asi.scalapack,qather numpy(descr, data, (asi.n basis, asi.n basis))if data is not None:
      store[ (iK, is)] = data.copy()except Exception as eee:
    print (f"Something happened in ASI default saving callback : \{eee\}\nAborting...")MPI.COMM WORLD.Abort(1)
storage = \{\}atoms.calc = ASI ASE calculator(ASI LIB PATH, init aims, MPI.COMM WORLD, atoms)
atoms.calc.asi.register dm callback(default saving callback, (atoms.calc.asi, storage)
parrprint(f' E = \{atoms.get potential energy();.6f\}'DM = storage.get((1,1), None)
```
### Matrices import/export

```
atoms.calc = ASI ASE calculator(ASI LIB PATH, init aims, None, atoms)
atoms.calc.asi. keep density matrix = Trueatoms.calc.asi. keep hamiltonian = True
atoms.calc.asi. keep overlap = Trueatoms.calc.asi.init density matrix = \{(1,1): predict dm(atoms) }
```

```
parrprint(f' E = \{atoms.get potential energy(); 6f\}')
```

```
S = atoms.calc.asi. overlap storage[(1,1)]H = atoms.calc.asi.hamiltonian storage (1,1)DM = atoms.calc.asi.dm storage.get((1,1), None)S cnt = atoms.calc.asi.overlap calc cnt[(1,1)]H cnt = atoms.calc.asi.hamiltonian calc cnt[(1,1)]DM cnt = atoms.calc.asi.dm calc cnt[(1,1)]
```
#### SCF acceleration via DM prediction

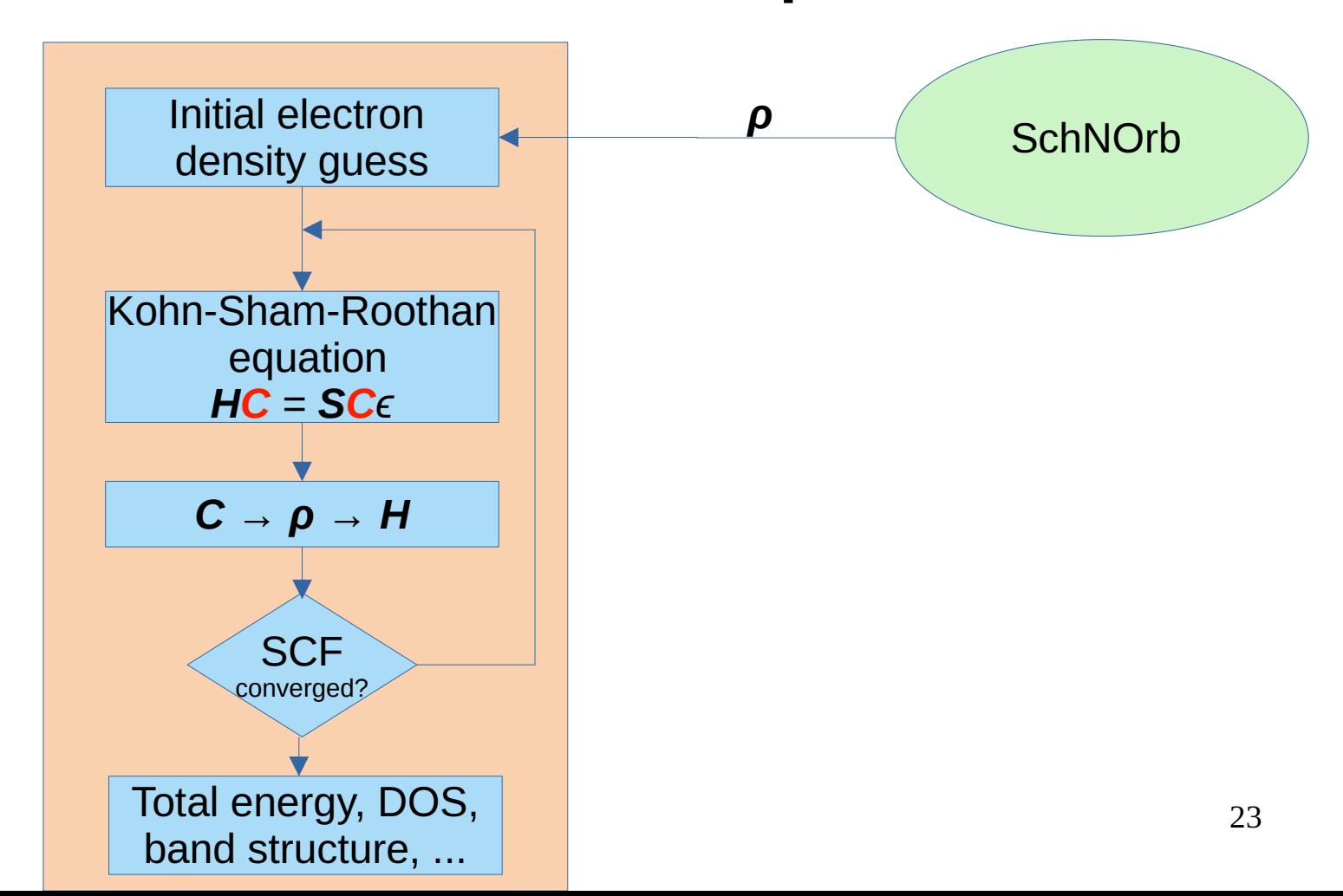

#### SchNOrb model for water

Unifying machine learning and quantum chemistry with a deep neural network for molecular wavefunctions

.<br>K. T. Schütt, M. Gastegger, A. Tkatchenko ⊠, K.-R. Müller ⊠ & R. J. Maurer ⊠

 $\frac{1}{2}$  Nature Communications 10. Article number: 5024 (2019)  $\parallel$  Cite this article

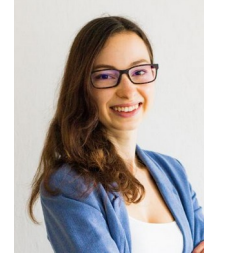

**Julia** Westermayr

Reinhard

Maurer

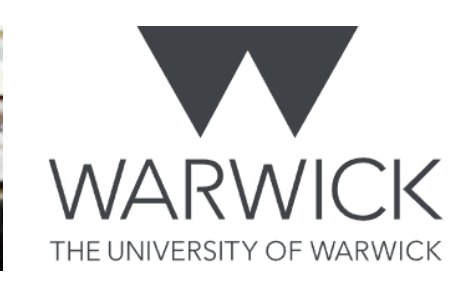

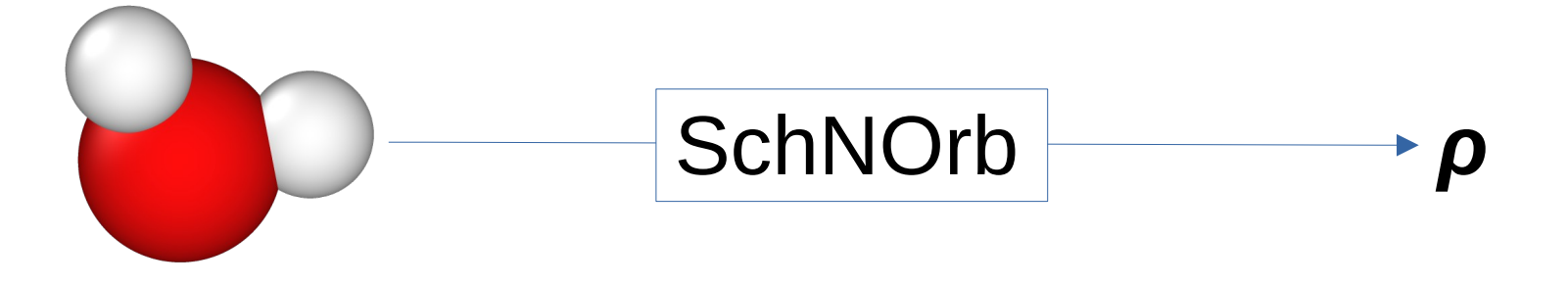

### Denstiy matrix in localized basis

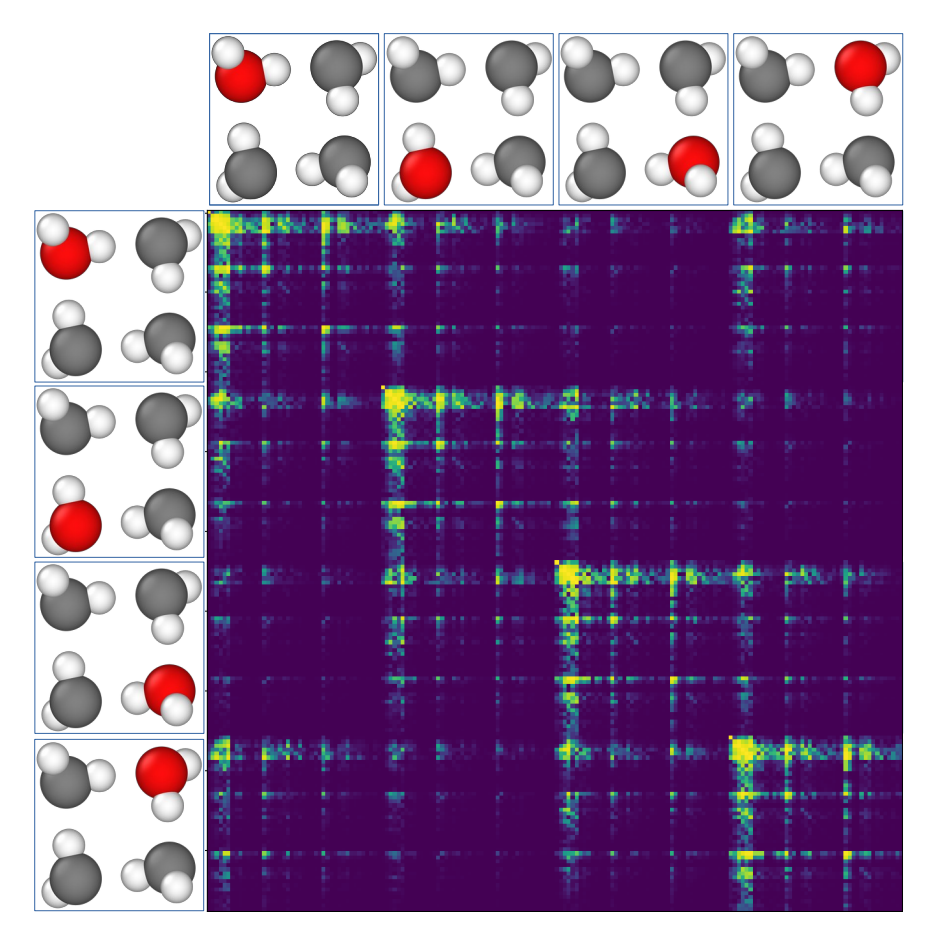

Each row/column corresponds to a basis function localized at some atom

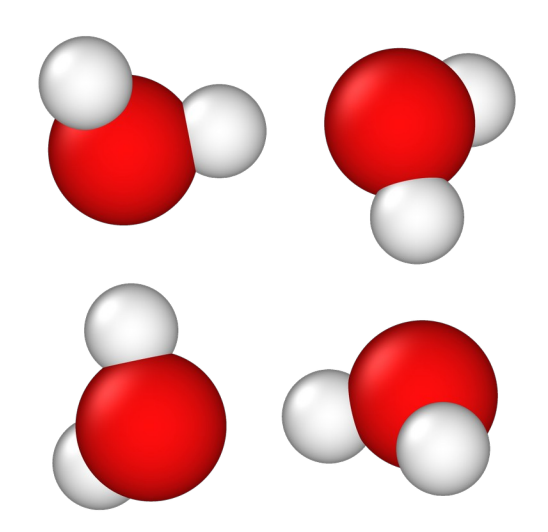

arctan(abs(DM)\*100))

#### Free atom initialization

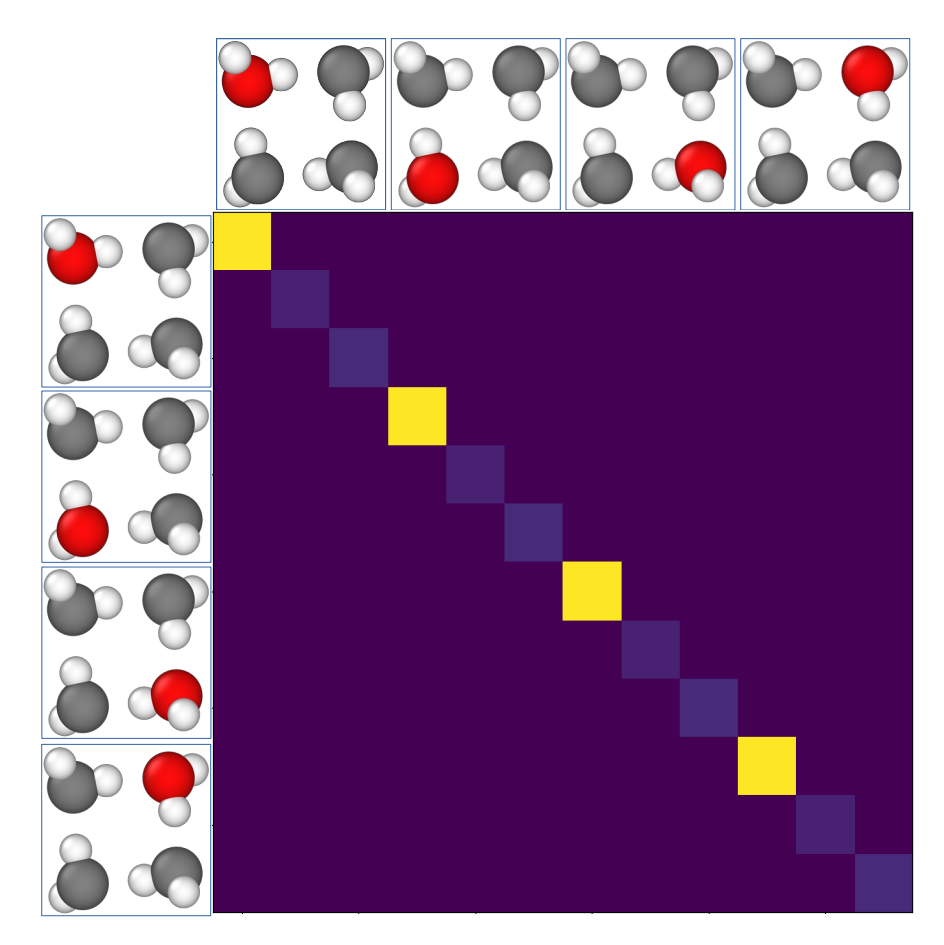

Each row/column corresponds to a basis function localized at some atom

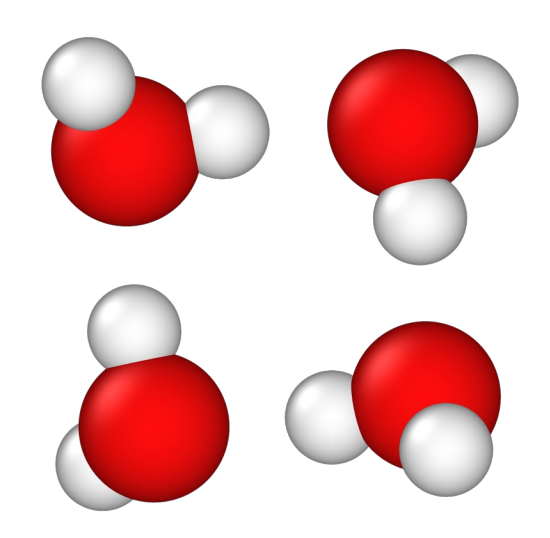

### Molecular initialization

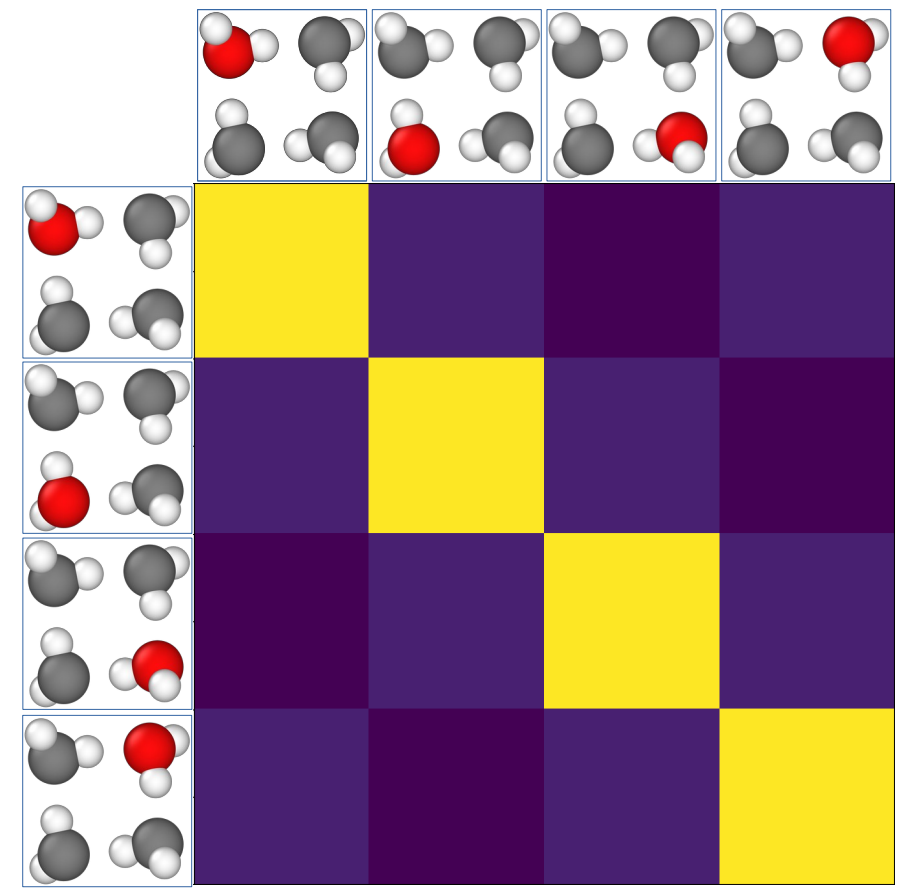

Each row/column corresponds to a basis function localized at some atom

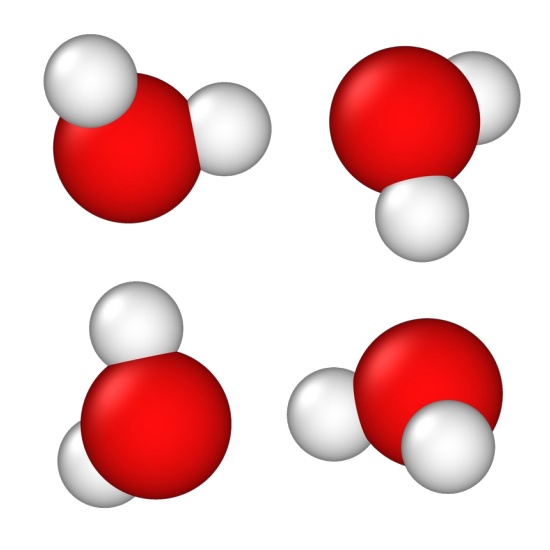

dm\_mols =bsum.bsum(bsum.bsum(ar.data.dm\*\*2, [44]\*4, axis=0 ), [44]\*4, axis=1)\*\*0.5 plt.imshow(np.arctan(np.abs(dm\_mols/44/44)\*100)); plt.show()

#### SchNOrb model for water

Unifying machine learning and quantum chemistry with a deep neural network for molecular wavefunctions

.<br>K. T. Schütt, M. Gastegger, A. Tkatchenko ⊠, K.-R. Müller ⊠ & R. J. Maurer ⊠

 $\frac{1}{2}$  Nature Communications 10. Article number: 5024 (2019)  $\parallel$  Cite this article

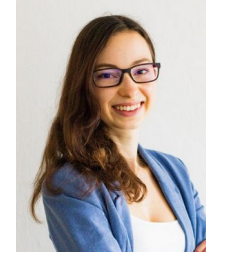

**Julia** Westermayr

Reinhard

Maurer

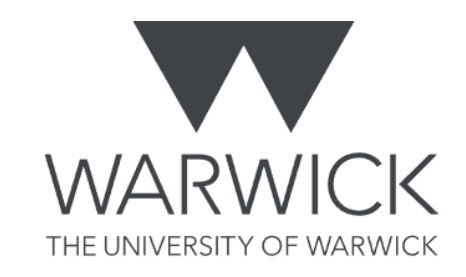

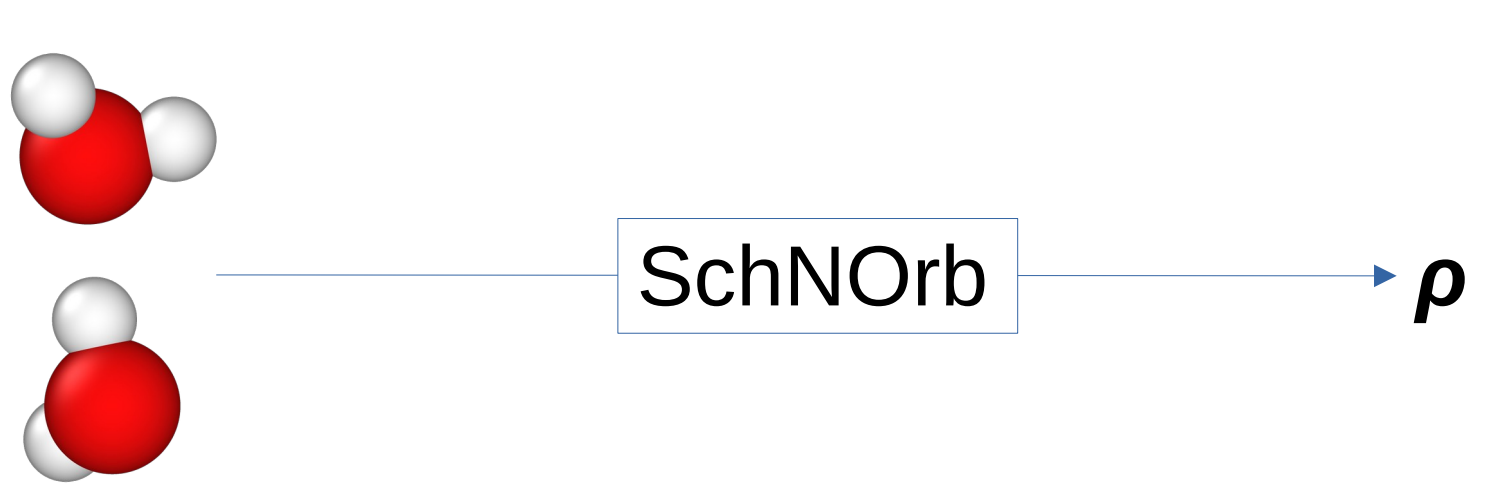

# DM stitching algorithm

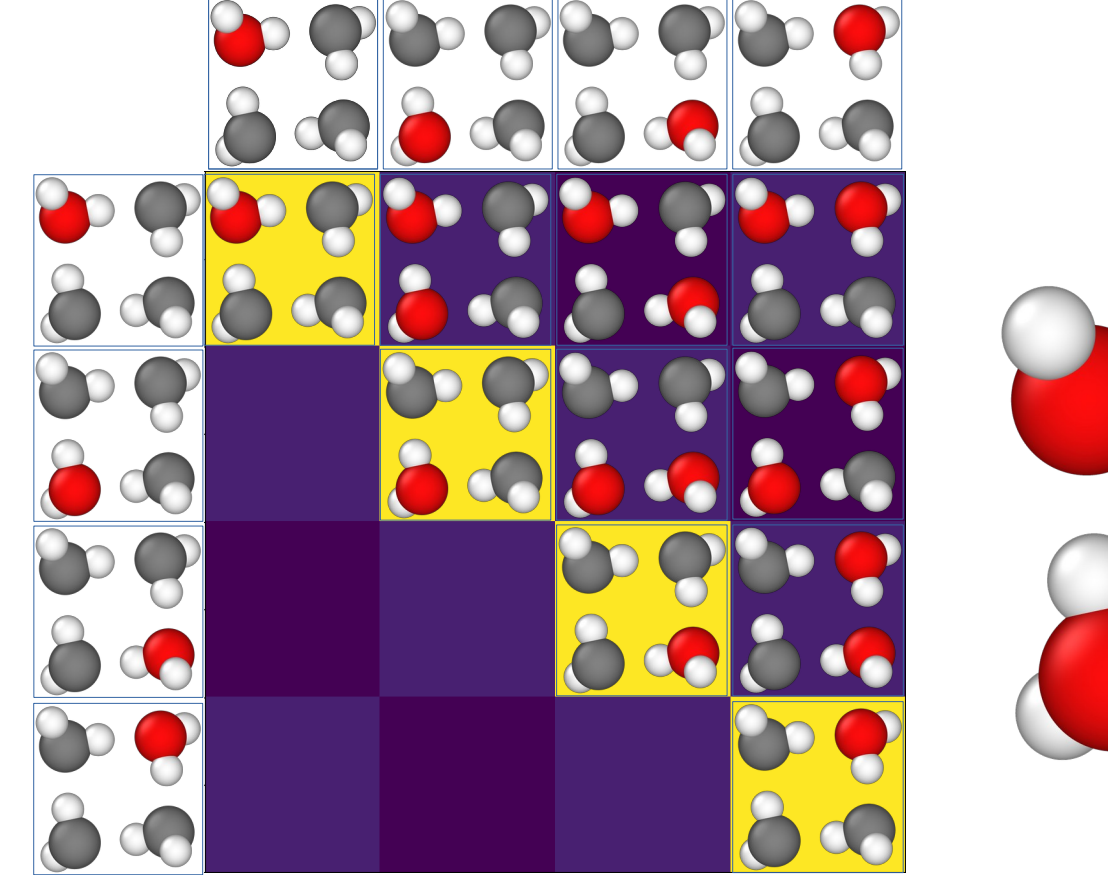

#### Errors over SCF loop

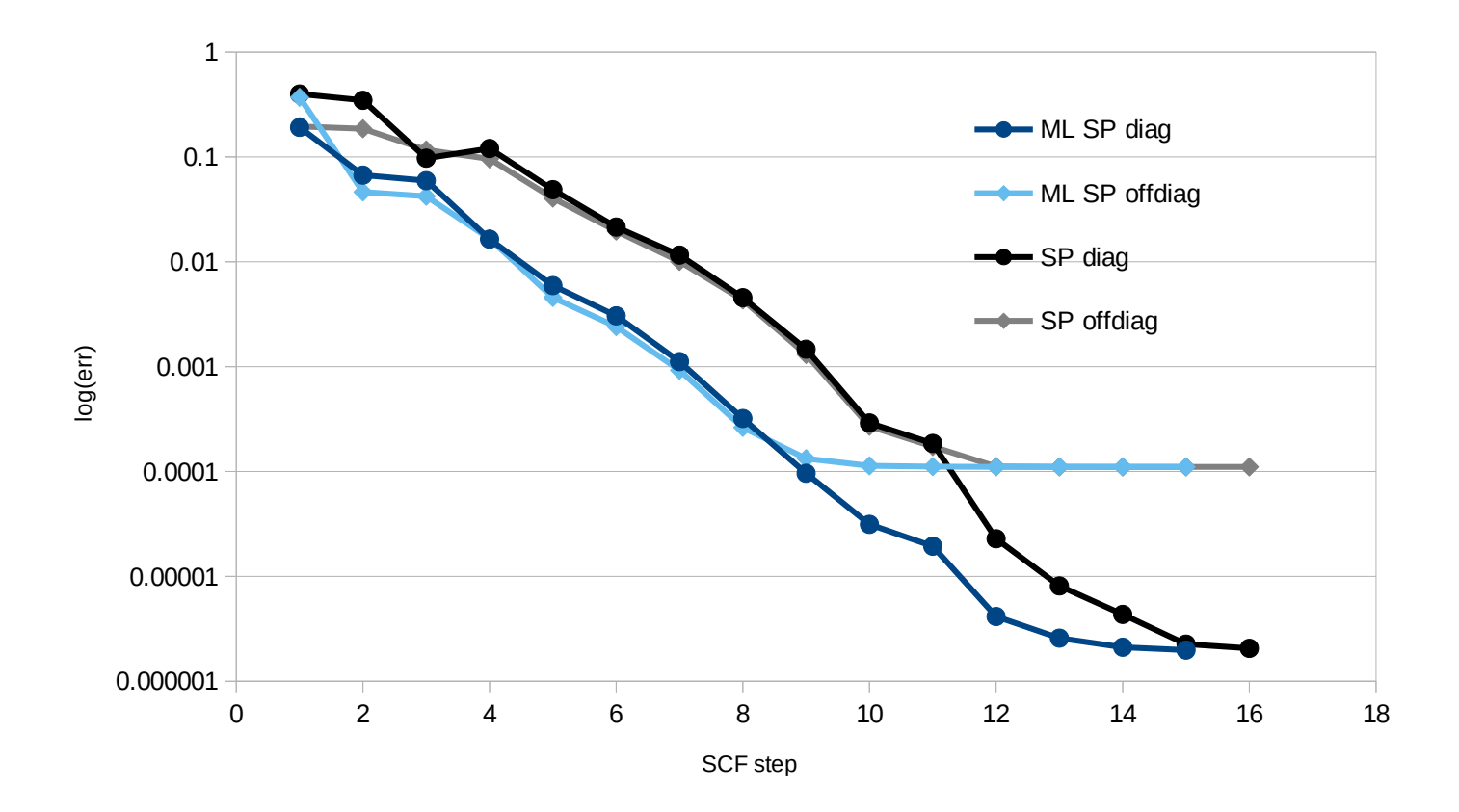

#### Achieved SCF acceleration

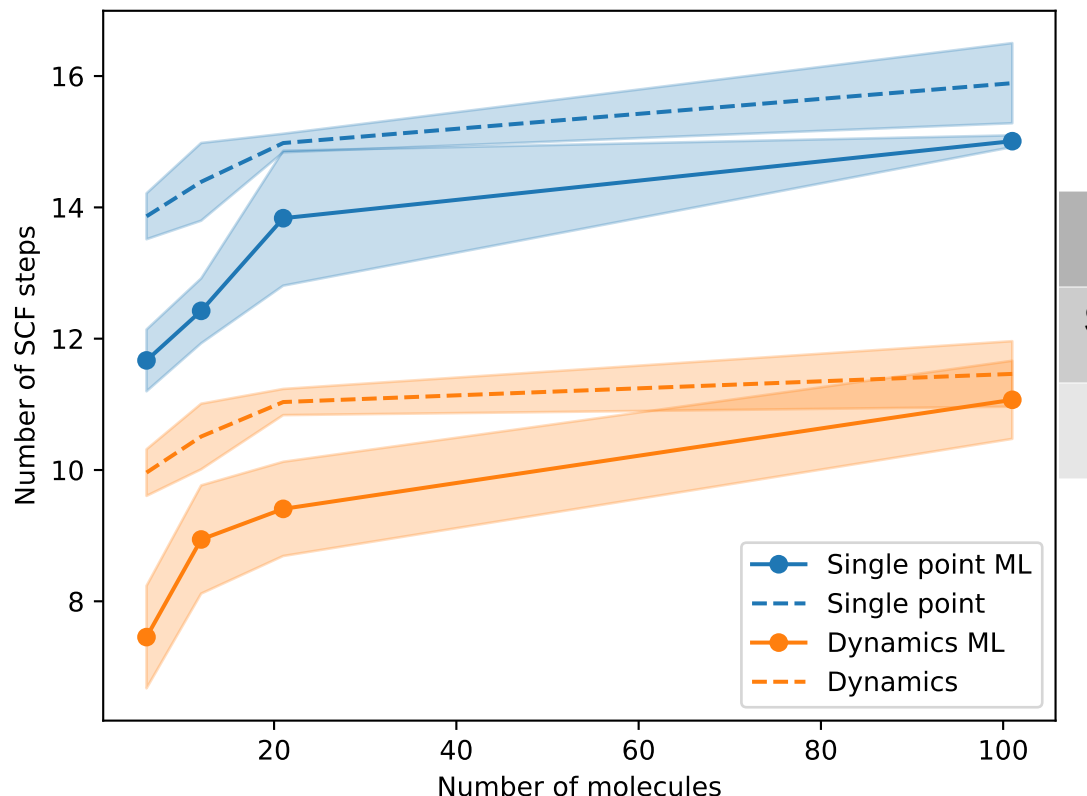

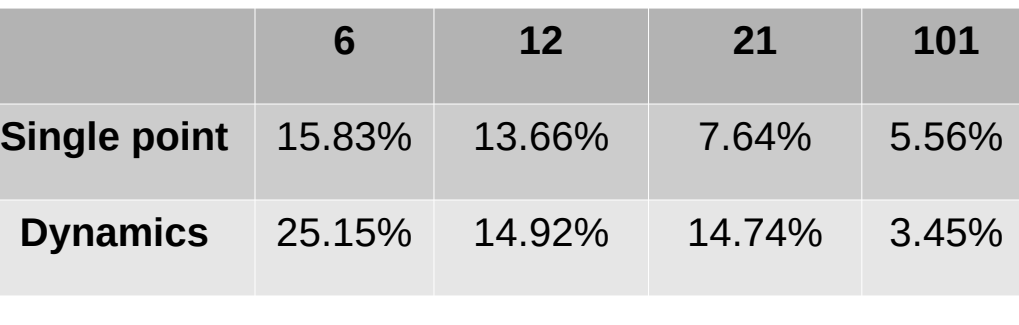

### ASI availability

- FHI-aims master branch
- JOSS paper: 10.21105/joss.05186
- ASI sources & tests: https://gitlab.com/pvst/asi
- Documentation: https://pvst.gitlab.io/asi/
- asi4py in pip: https://pypi.org/project/asi4py/

### Acknowledgements

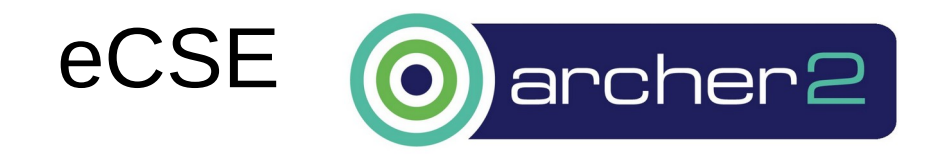

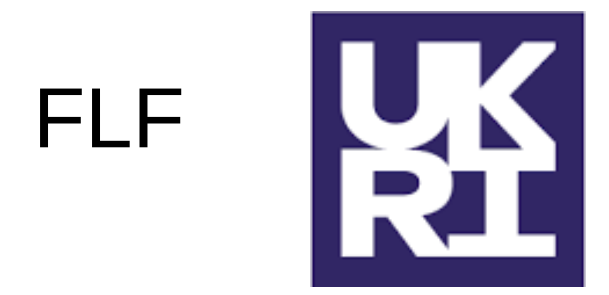

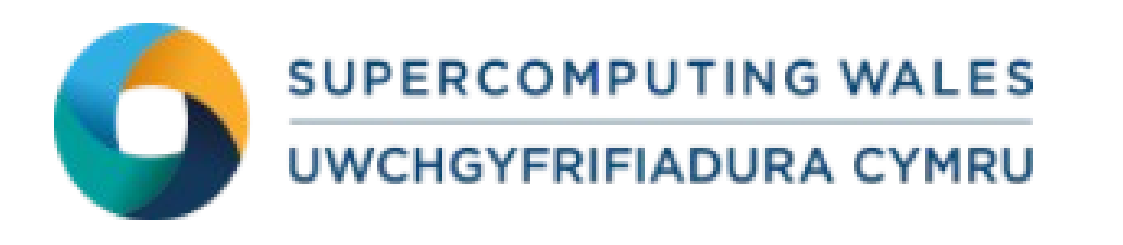

- Yi Yao
- Balint Aradi
- Tom Keal
- Mariana Rossi
- Julia Westermayr